<span id="page-0-0"></span>**Compiler 1: Grundlagen Compile-Fluß und Front-End**

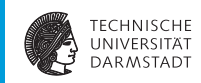

#### WS 2014/15

Andreas Koch

FG Eingebettete Systeme und ihre Anwendungen Informatik, TU Darmstadt

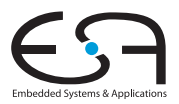

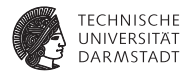

# <span id="page-1-0"></span>Kompilierung

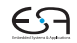

# **Ablauf der Übersetzung 1**

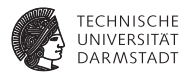

Terminologie: Phase

- $\blacktriangleright$  Transformationsschritte
	- ► Von Quellcode
	- **E** . . . zum Maschinencode
- **Entspricht häufig den Teilen der Sprachspezifikation** 
	- 1. Syntax  $\rightarrow$  Syntaxanalyse
	- 2. Kontextuelle Einschränkungen → Kontextanalyse
	- 3. Semantik ➜ Codegenerierung

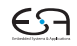

# **Ablauf der Übersetzung 2**

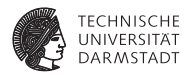

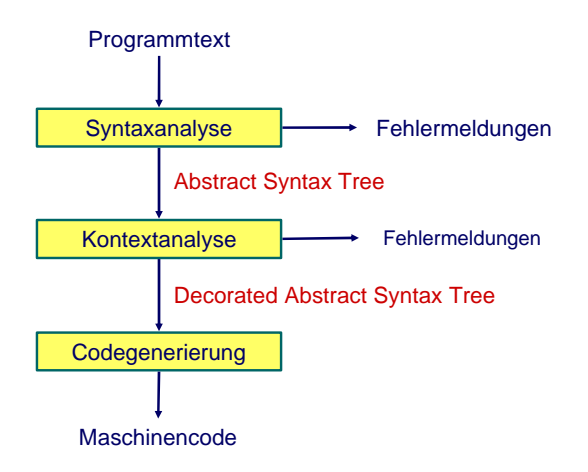

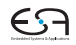

# **Ablauf der Übersetzung 3**

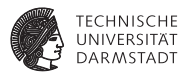

Terminologie: Durchgang (*pass*)

- Kompletter Durchgang des Programmes
- ► Läuft über Quelltext oder IR
- Pass *kann* Phase entsprechen
- ... muss aber nicht!
- ► Einzelner Pass kann mehrere Phasen durchführen
- **Aufbau des Compilers wird von der Anzahl der Passes dominiert**

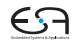

# **Ein-Pass Compiler**

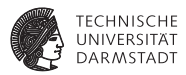

- **Macht nur einen Pass über den Quelltext** 
	- Baut in der Regel keine echte IR auf
- $\blacktriangleright$  Führt gleichzeitig aus
	- $\triangleright$  Syntaxanalyse (Parsing)
	- $\blacktriangleright$  Kontextanalyse
	- $\triangleright$  Codegenerierung
- **Pascal Compiler haben häufig Ein-Pass-Struktur**

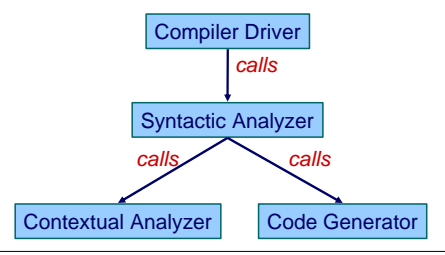

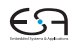

#### **Multi-Pass Compiler**

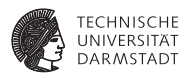

- **Macht mehrere Passes über das Program** 
	- ▶ Quelltext und IR
- <sup>I</sup> Datenweitergabe zwischen Passes über IR

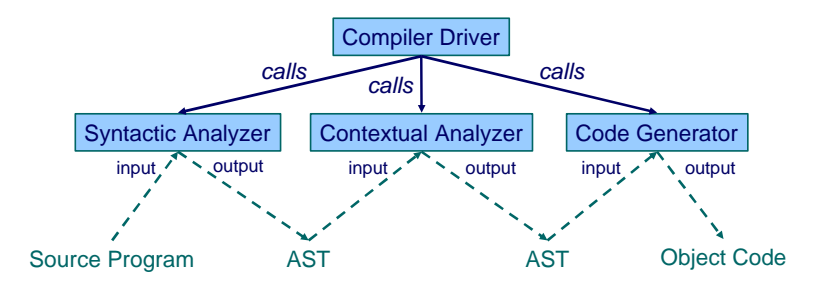

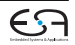

#### **Vergleich Ein-Pass ./. Multi-Pass-Compiler**

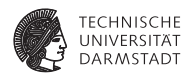

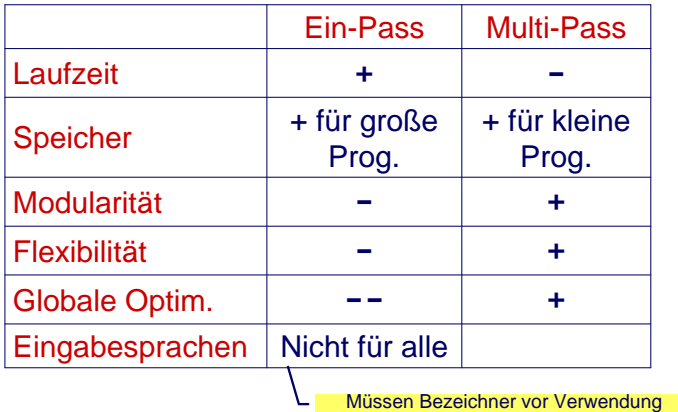

deklariert werden?

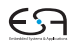

# **Beispiel Multi-Pass**

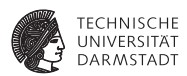

Java-Compilierung erfordert mehrere Passes

```
class Example {
  void inc() { n = n + 1; }
  int n;
  void use() { n = 0; inc();}
}
```
Beachte Reihenfolge Verwendung/Bindung von **n**!

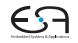

#### **Aufbau des Triangle-Compilers**

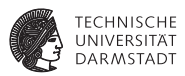

- $\blacktriangleright$  Ein-Pass wäre für Triangle möglich
- **Aus pädagogischen Gründen aber Multi-Pass**

```
public class Compiler {
  public static void compileProgram(...) {
     Parser parser = new Parser(...);
     Checker checker = new Checker(...);
     Encoder generator = new Encoder(...);
     Program theAST = parser.parse();
     checker.check(theAST);
     generator.encode(theAST);
   }
  public void main(String[] args) {
       ... 
      compileProgram(...) 
   }
}
```
# <span id="page-10-0"></span>**Syntaxanalyse**

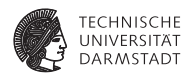

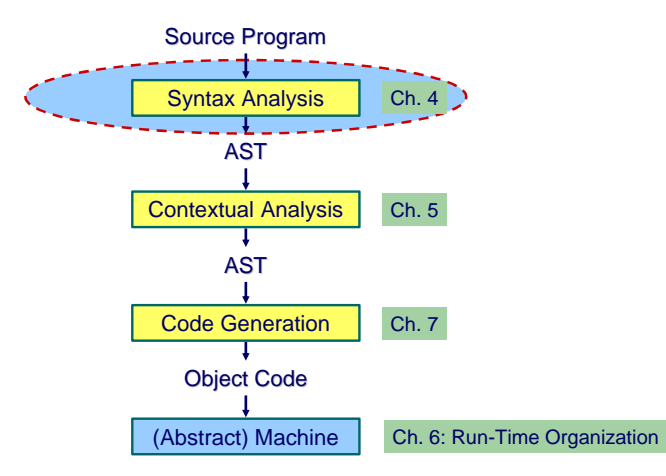

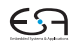

## **Subphasen der Syntaxanalyse**

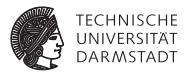

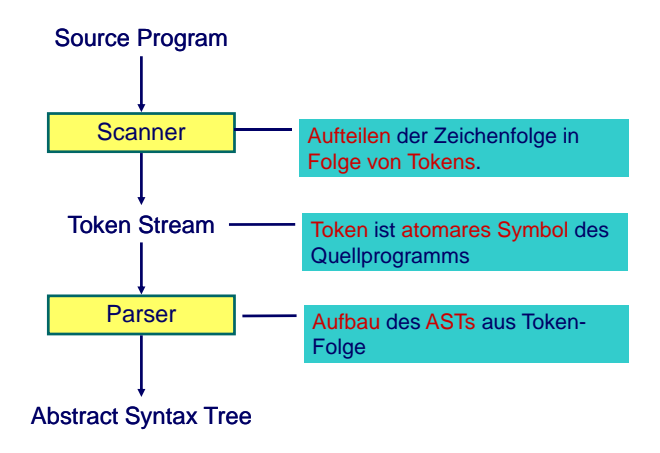

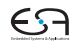

## **Token-Folge**

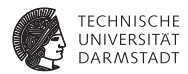

#### Beispielprogramm in Triangle

```
! Groesster Gemeinsamer Teiler
let func gcd(x: Integer, y: Integer) : Integer ~
    if x \frac{1}{x} y = 0 ! \frac{1}{x} \rightarrow Modulo
    then y
    else gcd(y, x // y);
in putint(gcd(321,81))
```
Token-Folge: Ohne Leerzeichen, Zeilenvorschub und Kommentare

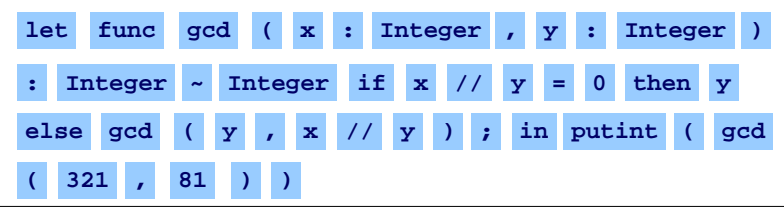

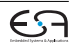

#### **Tokens**

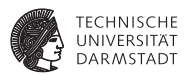

- $\triangleright$  Token ist atomares Symbol des Programms
- ▶ Verwendet zwischen Scanner und Parser
- ► Kann auch aus mehreren Zeichen bestehen
- $\blacktriangleright$  Zeichen selbst i.d.R. uninteressant, Ausnahmen:
	- $\blacktriangleright$  Bezeichnernamen
	- **Konstante Werte (Zahlen, Zeichen), sog. Literale**
- $\blacktriangleright$  ... Parser ist nur an der Art des Tokens interessiert

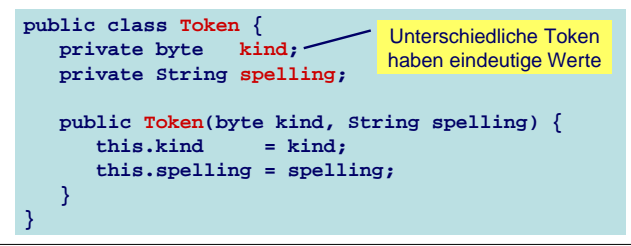

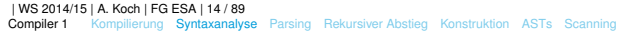

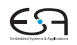

#### **Konstanten für Token-Arten**

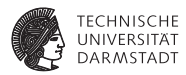

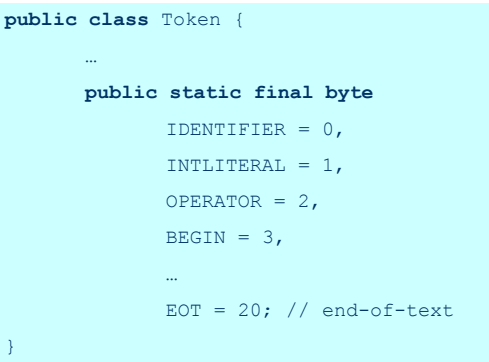

Beispiel: **t = new Token(Token.OPERATOR, "+");**

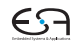

#### **Parsen der Token-Folge**

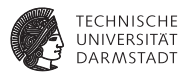

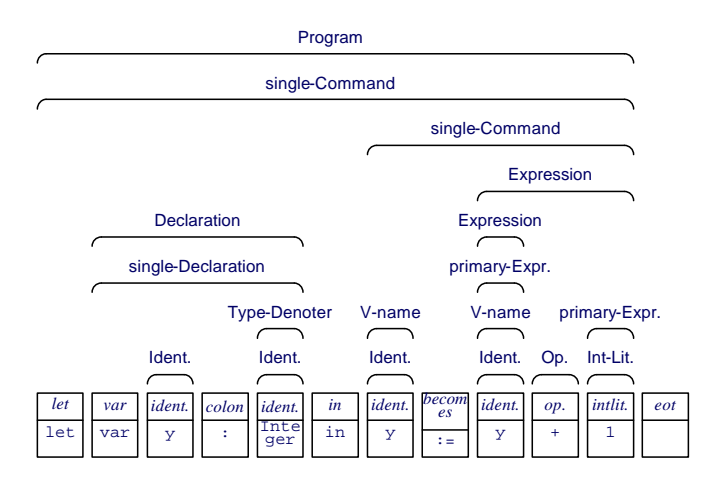

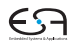

#### **Aufbau des AST aus Token-Folge**

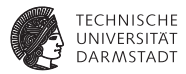

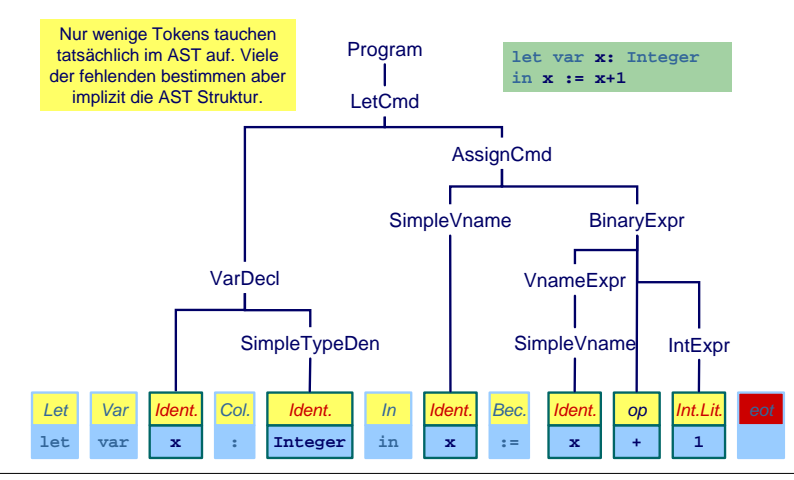

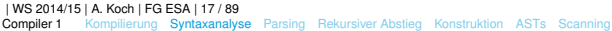

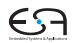

# **Kurzwiederholung Grammatiken**

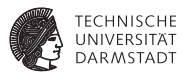

- <sup>I</sup> Kontextfreie Grammatiken (CFG)
- <sup>I</sup> Spezifiziert durch (*N*, *T*, *P*, *S*)
- <sup>I</sup> CFG definiert Menge von Zeichenketten
	- **Elemente sind** *Sätze* **bestehend aus Terminalsymbolen**
	- **Examtmenge ist Sprache der CFG**
- ► Hier: Sätze haben eindeutige Phrasenstruktur
- <sup>I</sup> *P* häufig in Backus-Naur-Form (BNF) angegeben
- ▶ Übersichtlicher: Extended BNF
	- $\triangleright$  BNF + Reguläre Ausdrücke auf rechter Seite der Produktionen

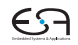

# **Beispiel: Produktionen in EBNF**

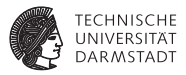

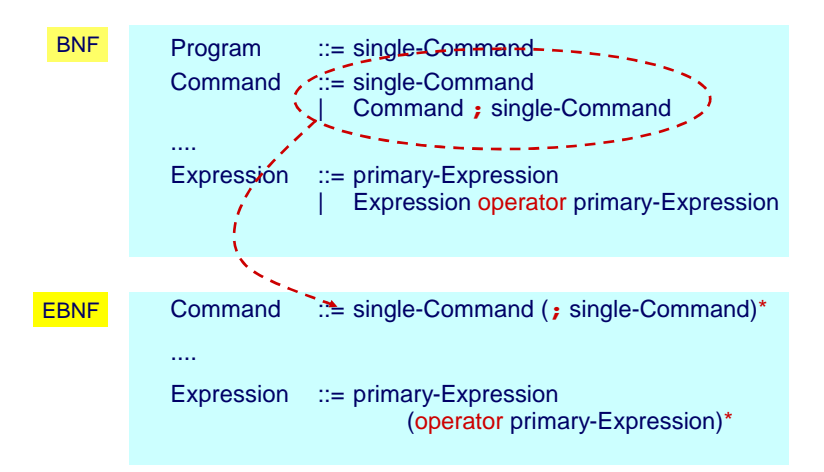

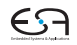

# **Reguläre Ausdrücke und Grammatiken**

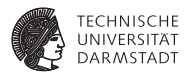

#### $\blacktriangleright$  Auch REs definieren eine Sprache

- $\blacktriangleright$  Reguläre Sprache
- $\triangleright$  Weniger komplex als durch CFG beschreibbare Sprachen
- ► CFG erlaubt Beschreibung von Selbsteinbettung
	- <sup>I</sup> Ausdruck **a\*(b+c)/d** bettet Ausdruck **b+c** ein
	- **Vergleichbar dem Konzept der Rekursion**
- **F. REs erlauben keine Beschreibung von Selbsteinbettung**

Ziel: Systematische Herleitung von Parsern aus CFG

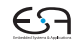

# **Transformation von Grammatiken**

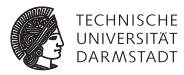

**Hilfsmittel** 

- $\triangleright$  CFG kann transformiert (umgestellt) werden
- **E.** ... unter Beibehaltung der beschriebenen Sprache

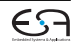

# **Grammatik-Transformation durch Gruppierung**

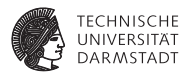

- ▶ Zusammenfassen von Produktionen mit gleichem Nicht-Terminal auf linker Seite
	- ► Left-Hand Side (LHS), analog RHS

Vor Transformation

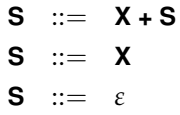

Nach Gruppierung

**S** ::= **X + S**|**X**|*ε*

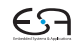

# **Grammatik-Transformation durch Linksausklammern**

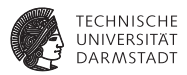

► Zusammenfassen von gleichen Anfängen in einer Produktion

 $\triangleright$  **X** Y | **X** Z  $\rightarrow$  **X**(**Y**|Z)

Beispiel:

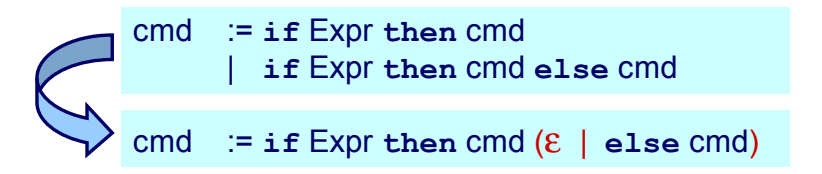

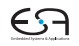

# **Beseitigung von Linksrekursion**

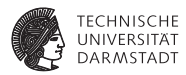

- $\blacktriangleright$  Linksrekursion in Produktion
	- $\triangleright$  **N** ::= **X** | **N** Y
	- $\blacktriangleright$   $L(N) = \{X, XY, XYY, XYYY, XYYYY, ... \}$
- $\blacktriangleright$  Ersetzung durch
	- <sup>I</sup> **N** ::= **X**(**Y**)∗

Beispiel:

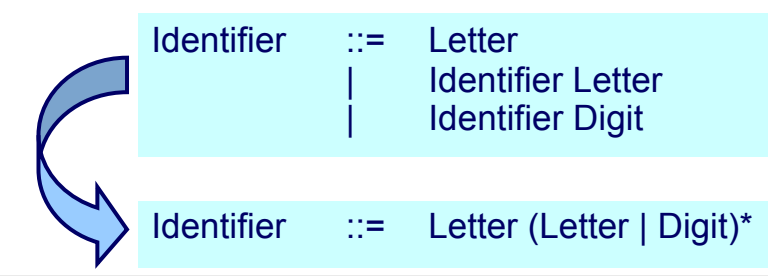

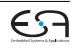

# **Kombinierter Fall**

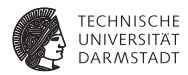

Vor Transformation

$$
\mathbf{N} \quad ::= \quad \mathbf{X}_1 \mid ... \mid \mathbf{X}_m \mid \mathbf{N} \mid \mathbf{Y}_1 \mid ... \mid \mathbf{N} \mid \mathbf{Y}_n
$$

#### Nach Linksausklammern

$$
\mathbf{N} \ \ ::= \ \ (\mathbf{X}_1 \mid \ldots \mid \mathbf{X}_m) \mid (\mathbf{N}(\mathbf{Y}_1 \mid \ldots \mid \mathbf{Y}_n))
$$

## Nach Beseitigen der Linksrekursion

$$
\mathbf{N} \quad ::= \quad (\mathbf{X}_1 \mid ... \mid \mathbf{X}_m)(\mathbf{Y}_1 \mid ... \mid \mathbf{Y}_n) *
$$

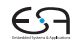

# **Ersetzen von Nicht-Terminalsymbolen**

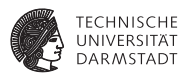

- ▶ Wenn **N** ::= **X** einzige Produktion mit LHS **N** ist
- ▶ ... N durch X in RHS aller Produktionen ersetzen

Beispiel:

# Vor Transformation

single-Declaration ::= **var** Identifier : Type-denoter | ... Type-denoter ::= Identifier

## Nach Ersetzung

single-Declaration ::= **var** Identifier : Identifier | ...

#### Aber . . .

Solche "überflüssigen" Nicht-Terminals können nützlichen Dokumentationscharakter für den menschlichen Leser haben!

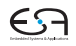

#### **Nutzen von Grammatiktransformationen**

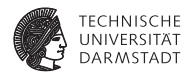

- $\blacktriangleright$  Hier auf den ersten Blick noch nicht erkennbar
- ► Erlauben kompaktere und lesbarere Beschreibung von CFGs
- ► Sehr nützlich bei der Konstruktion von Parsern für CFGs

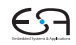

# <span id="page-27-0"></span>**Parsing Terminologie**

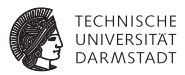

Erkennung: Entscheidung, ob ein Eingabetext ein Satz der Grammatik *G* ist.

- Parsing: Erkennung und zusätzlich Bestimmung der Phrasen-Struktur
	- **Beispiel: Durch** *konkreten* **Syntaxbaum**
- Eindeutigkeit: Eine Grammatik ist eindeutig falls jeder Eingabetext auf maximal eine Weise geparsed werden kann,
	- $\blacktriangleright$  Ein syntaktisch korrekter Eingabetext hat genau einen eindeutigen Syntaxbaum

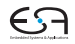

# **Parsing Strategien**

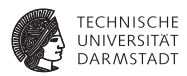

- $\blacktriangleright$  Zwei wesentliche Verfahren
- $\blacktriangleright$  Unterscheiden sich in der Art ihres Vorgehens Top-Down Beispiel: Rekursiver Abstieg Bottom-Up Beispiel: Shift/Reduce

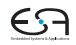

# **Beispiel: Micro-English**

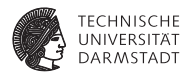

#### Produktionen

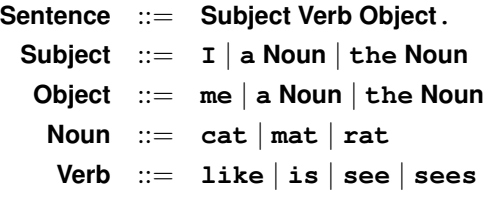

Beispiele der erzeugten Sprache

**the cat sees a rat . I like the cat . the cat see me . I like me . a rat like me .**

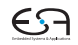

# **Bottom-Up Parsing 1**

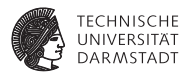

Vorgehensweise

- $\triangleright$  Untersuche Eingabetext zeichenweise, von links nach rechts
- ▶ Baue Syntaxbaum von unten nach oben auf
	- ▶ Von den Terminalzeichen in den Blättern
	- <sup>I</sup> . . . zum *S* Nicht-Terminal in der Wurzel

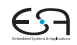

# **Bottom-Up Parsing 2**

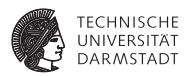

Zwei Arten von Aktionen

- Shift Lese Zeichen ein
	- ▶ Zusätzlich: Und lege es auf dem Stack ab

Reduce Erkenne ein Nicht-Terminal LHS der Produktion *p*

- **▶ Zusätzlich: Oberste Elemente des Stapels müssen RHS von** *p* entsprechen, ersetze durch LHS von *p* (Zusammenfassen)
- ► Ende wenn Startsymbol S erreicht und Eingabetext komplett gelesen

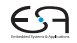

#### **Beispiel Bottom-Up Parsing**

**the cat sees a rat .**

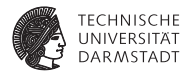

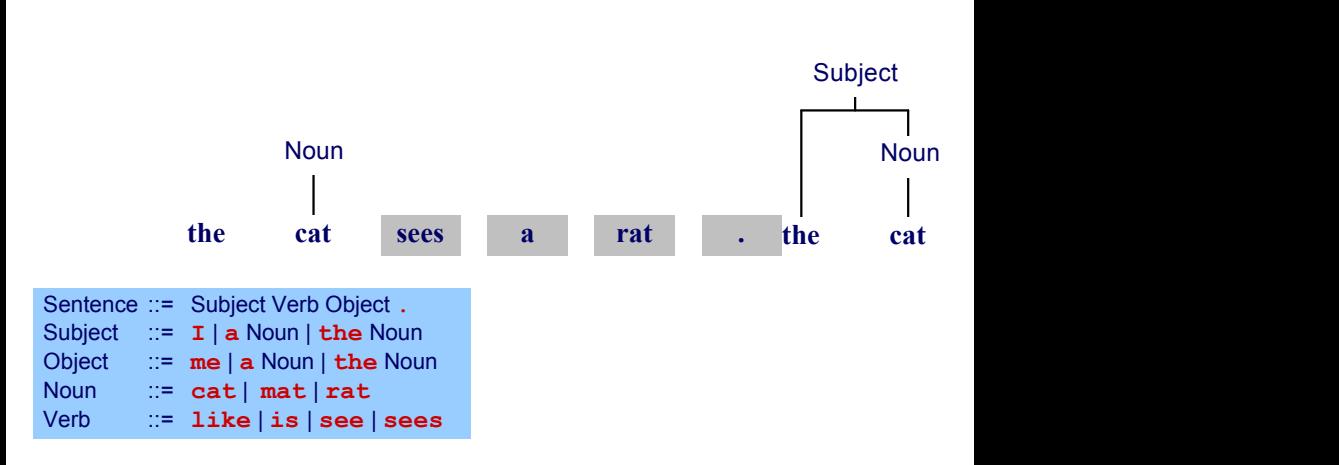

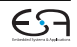

# **Schwierigkeit bei Bottom-Up Parsing**

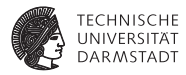

Welche Produktion beim Zusammenfassen anwenden?

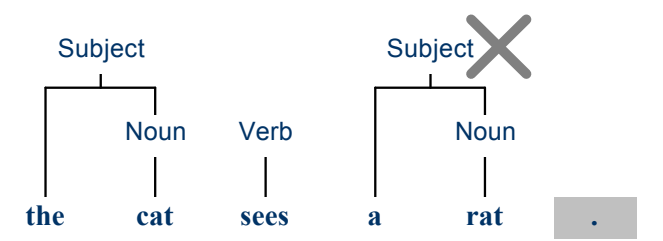

Lösung: Nicht nur bekannte Zeichen betrachten, sondern auch noch Zustand ("schon Subject gesehen") einbeziehen.

. . . aber hier nicht weiter vertieft!

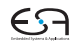

# **Top-Down Parsing 1**

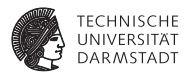

Vorgehensweise

- $\triangleright$  Untersuche Eingabetext zeichenweise, von links nach rechts
- ▶ Baue Syntaxbaum von oben nach unten auf
	- ▶ Vom Start-Nicht-Terminal S in der Wurzel
	- **E.** zu den Terminalzeichen in den Blättern

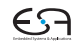

# **Top-Down Parsing 2**

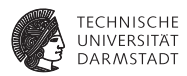

#### Aktion

- <sup>I</sup> Expandiere jeweils das am weitestens links gelegene Nicht-Terminal **N**
- <sup>I</sup> . . . durch Anwendung einer Produktion **N** ::= **X**
- **► Wähle Produktion aus durch Betrachten der nächsten** *n* **Zeichen des** Eingabetextes (Annahme hier:  $n = 1$ )
- $\blacktriangleright$  Falls keine Produktion auf Zeichen passt  $\blacktriangleright$  Fehler!
- $\blacktriangleright$  Ende wenn Eingabetext komplett gelesen und kein unexpandiertes Nicht-Terminal mehr existiert

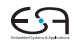
#### **Beispiel Top-Down Parsing**

**the cat sees a rat .**

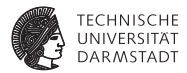

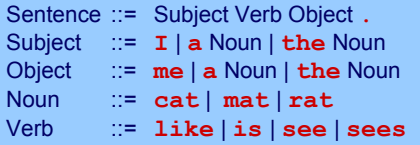

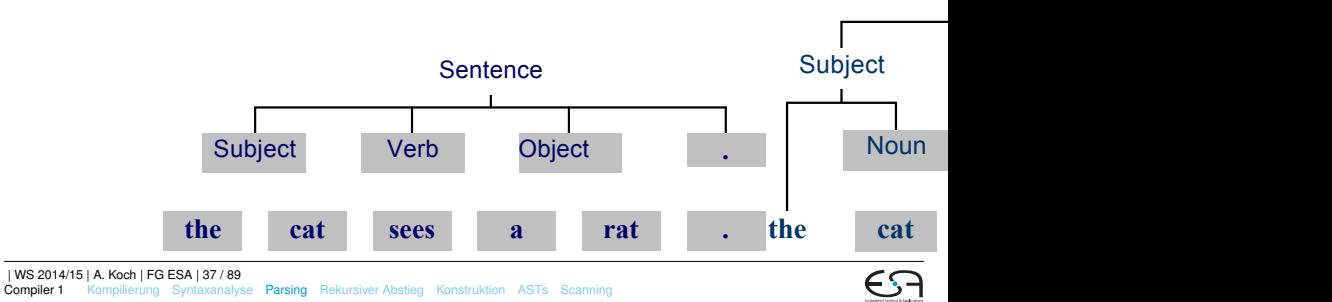

# **Hintergrund Top-Down Parsing**

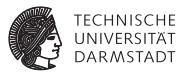

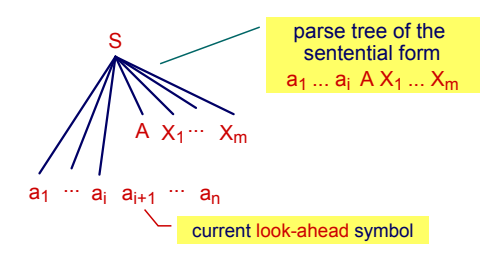

Falls es möglich ist,

- <sup>I</sup> . . . bei Betrachten der nächsten *k* Zeichen des Textes
- **E.** . . . immer die richtige Produktion zu finden

dann ist die Grammatik LL(*k*)

- $\blacktriangleright$  L: Lese Eingabetext von links nach rechts
- $\blacktriangleright$  L: Leite immer vom am weitesten links stehenden Nicht-Terminal ab.

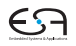

### **Vergleich Top-Down mit Bottom-Up Parsing**

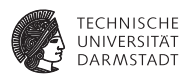

- ▶ Probleme mit Top-Down-Parsing
	- $\triangleright$  Konstruktion einer LL( $k$ ) Grammatik für die gewünschte Sprache gelegentlich mühsam
	- ► Linksausklammern und Beseitigen von Linksrekursion können Lesbarkeit der Grammatik erschweren
- $\blacktriangleright$  Lösung: Bottom-Up-Parsing mit LR $(k)$ -Techniken
	- $\blacktriangleright$  L: Lese Eingabetext von links nach rechts
	- $\triangleright$  R: Fasse die am weitesten rechts stehenden Terminal-Symbole zusammen und baue den Baum rückwärts auf
	- Mächtigeres Beschreibungsinstrument als LL(*k*)
	- Nachteil: Parsing-Vorgang komplexer und schlechter verständlich

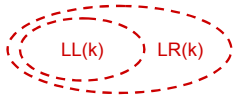

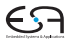

### <span id="page-39-0"></span>**Parsen mit rekursivem Abstieg**

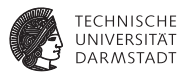

Einfache Implementierung der Top-Down Strategie, Idee:

- ► Struktur des konkreten Syntaxbaumes (Parse-Baum) entspricht
- **D** ... Aufrufmuster von sich wechselseitig aufrufenden Prozeduren
- <sup>I</sup> Für jedes Nicht-Terminal **XYZ** existiert
- ► ... Parse-Prozedur **parseXYZ**, die genau dieses Nicht-Terminal parst

Beispiel:

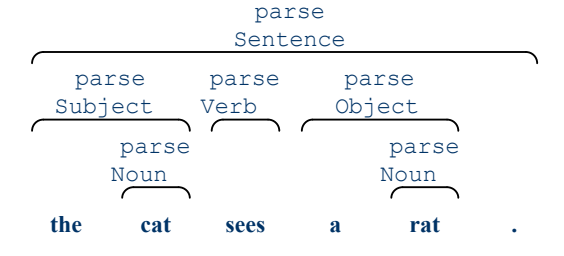

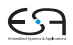

### **Beispiel für Micro-English 1**

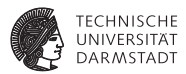

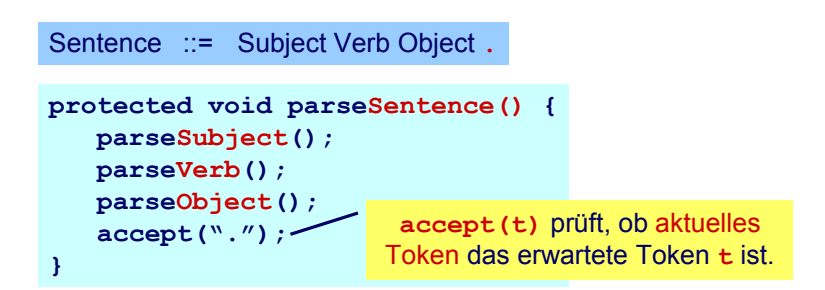

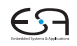

### **Beispiel für Micro-English 2**

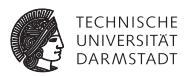

Subject ::= **I** | **a** Noun | **the** Noun

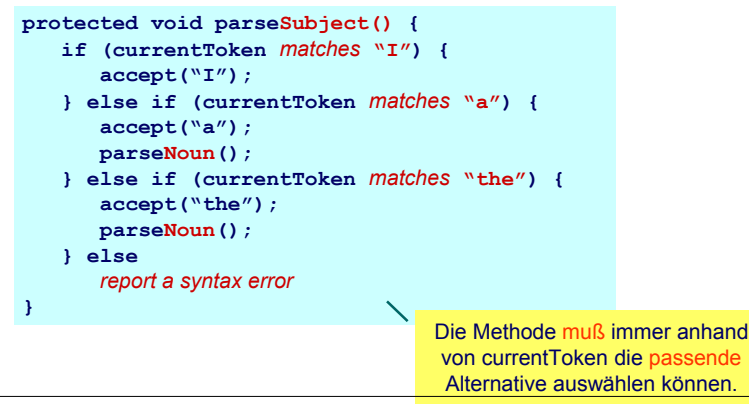

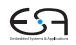

#### **Beispiel für Micro-English 3**

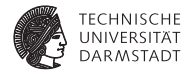

```
public class MicroEnglishParser {
   protected Token currentToken;
   public void parse() {
      currentToken = first token;
      parseSentence();
      check that no token follows the sentence
   }
   protected void accept(Token expected) { ... }
   protected void parseSentence() { ... }
   protected void parseSubject() { ... }
   protected void parseObject() { ... }
   protected void parseNoun() { ... }
   protected void parseVerb() { ... }
                                                              public class MicroEnglishParser {
                                                               \rho protected
                                                                 public voi
                                                                     \frac{1}{2}parseSentence();
                                                                     check that
                                                                  }
                                                                 protectedprotected
                                                                 protected
                                                                 protected
                                                                 protected
                                                                 protected
```
**...**

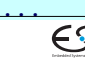

### **Erläuterung**

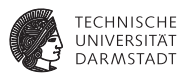

- **current Token** enthält nacheinander die Tokens des Eingabetextes
- **Ablauf einer Methode parseN** 
	- **► Bei Eintritt enthält currentToken eines der Token, mit denen N beginnen kann**
	- ► ... sonst wäre eine andere Parse-Methode aufgerufen werden (oder Syntaxfehler)
	- **EXTER:** Bei Austritt enthält current Token das auf die N-Phrase folgende Token
- ▶ Ablauf der Methode accept (*t*)
	- $\blacktriangleright$  Bei Fintritt muß current Token  $=$  *t* sein
	- $\blacktriangleright$  ... sonst Syntaxfehler
	- ► Bei Austritt enthält current Token das auf *t* folgende Token

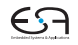

### <span id="page-44-0"></span>**Systematische Konstruktion von Parsern**

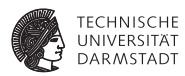

Entwicklung von Parsern mit rekursivem Abstieg

- 1. Formuliere Grammatik (CFG) in EBNF
	- $\blacktriangleright$  Eine Produktion pro Nicht-Terminal
	- **Beseitige immer Linksrekursion**
	- $\triangleright$  Klammere gemeinsame Teilausdrücks nach links aus wo möglich
- 2. Erstelle Klasse für den Parser mit
	- <sup>I</sup> **protected** Variable **currentToken**
	- ▶ Schnittstellenmethoden zum Scanner
		- $\triangleright$  **accept (***t***)** und  $\texttt{acceptIt}()$
	- **Public Methode parse, welche...** 
		- $\triangleright$  erstes Token via Scanner aus dem Eingabetext liest
		- <sup>I</sup> die Parse-Methode des Start Nicht-Terminals *S* der CFG aufruft
- 3. Implementiere **protected** Parsing-Methoden
	- **Methode parseN** für jedes Nicht-Terminalsymbol **N**

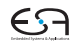

### **Anfangsmengen**

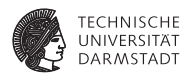

# starters[[**X**]] mit RE **X**

Menge aller Terminal-Symbole, die am Anfang einer aus **X** herleitbaren Zeichenkette stehen können.

Beispiele

$$
\begin{array}{rcl}\n\text{starts}[[\textbf{ab}]] & = & \{\textbf{a}\} \\
\text{starters}[[\textbf{a}|\textbf{b}]] & = & \{\textbf{a},\textbf{b}\} \\
\text{starters}[[(\textbf{re})\ast \textbf{set}]] & = & \{\textbf{r},\textbf{s}\}\n\end{array}
$$

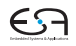

# **Berechnungsregeln für starters**[[**X**]]

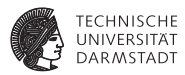

| starters[[\epsilon]] | = | {}                                                       |
|----------------------|---|----------------------------------------------------------|
| starters[[t]]        | = | {                                                        |
| starters[[X']]       | = | starters[[X]]: falls aus X kein $\varepsilon$ herleitbar |
| starters[[X']]       | = | starters[[X]] ∪ starters[[Y]]: sons                      |
| starters[[X*]]       | = | starters[[X]]div                                         |
| starters[[N*]]       | = | starters[[X]]div                                         |
| starters[[N*]]       | = | starters[[X]], wenn N ::= X div                          |

Ausbügeln der Ungenauigkeiten später (siehe Folie 51)

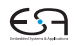

### **Inhalt der parseN-Methoden**

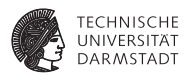

```
Annahme: N ::= X, nun schrittweise Zerlegung von X
           ε ; (=leere Anweisung)
           t accept(t);
           P parseP();
        P Q parseP();
             parseQ();
        PQ if (currentToken \in starters[[P]]) was bei P = e?
                parseP();
             else if (currentToken ∈ starters[[Q]])
                 parseQ();
             else
                 melde Syntaxfehler
         P∗ while (currentToken ∈ starters[[P]])
                    parseP();
```
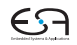

#### **Folgemengen**

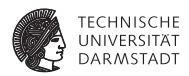

Analog: follow[[**X**]] ist Menge der Tokens, die in der CFG nach **X** folgen können.

Beispiel

$$
\begin{array}{rcl} \mathbf{N} & ::= & \mathbf{XY} \\ \mathbf{X} & ::= & \mathbf{a} \mid \mathbf{b} \\ \mathbf{Y} & ::= & \mathbf{c} \mid \mathbf{d} \\ \text{follow}[[\mathbf{N}]] & ::= & \{\} \\ \text{follow}[[\mathbf{X}]] & ::= & \{\mathbf{c}, \mathbf{d}\} \\ \text{follow}[[\mathbf{Y}]] & ::= & \{\}\end{array}
$$

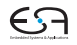

### **Anwendbarkeit der Zerlegungsregeln**

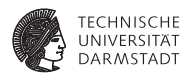

Funktionieren nur dann, wenn in Grammatik *G* gilt:

- **Falls** *G* **X|Y** enthält und sich weder X noch Y zu ε ableiten lassen: starters[[**X**]] ∩ starters[[**Y**]] = ∅
- <sup>I</sup> Falls *G* **X**|**Y** enthält und sich beispielsweise **Y** zu *ε* ableiten lässt: starters[[**X**]] ∩ (starters[[**Y**]] ∪ follow[[**X**|**Y**]]) = ∅
- <sup>I</sup> Falls *G* **X**∗ enthält: starters[[**X**]] ∩ follow[[**X**∗]] = ∅

 $\blacktriangleright$ Wenn alles gilt: *G* ist LL(*k*) mit  $k = 1$ 

Hinweis: Definition in PLPJ, p. 104 ist nicht ausreichend!

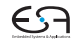

## **Verfeinerte Zerlegungsregeln**

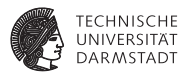

### Bisher gezeigt für **P**|**Q**

```
if (currentToken ∈ starters[[P]])
   parseP();
else if (currentToken ∈ starters[[Q]])
   parseQ();
else
   melde Syntaxfehler
```
Problematisch, wenn *ε* aus **P** oder **Q** ableitbar. Korrekt: Verwende statt starters[[**X**]]

$$
\text{direct}[[\textbf{X}]]=\left\{\begin{array}{l}\text{starters}[[\textbf{X}]]\text{: falls aus }\textbf{X}\text{ kein }\varepsilon\text{ herleitbar}\\\text{starters}[[\textbf{X}]]\cup\text{follow}[[\textbf{X}]]\text{: sonst}\end{array}\right.
$$

Analog für **P**∗. Korrigiere so Folie 48.

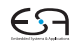

# **Beispiel für nicht-LL(1) Grammatik**

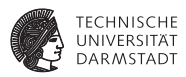

 $\blacktriangleright$  Aus Algol Grammatik

**Block** ::= **begin Declaration** (**; Declaration**)∗ **; Command end**

- <sup>I</sup> Prüfe Regel für **X**∗
	- $\triangleright$  starters<sup>[[</sup>; **Declaration**]] = {; }
	- <sup>I</sup> follow[[(**; Declaration**)∗]] = {**;**}
	- <sup>I</sup> starters[[**; Declaration**]] ∩ follow[[(**; Declaration**)∗]]  $\neq \emptyset$
- $\blacktriangleright$  Produktion ist aber transformierbar

**Block** ::= **begin Declaration ;** (**Declaration ;**)∗ **Command end**

<sup>I</sup> Annahme: starters[[**Declaration;**]]∩starters[[**Command**]] = ∅

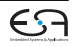

## **LL(***k***)-Parser**

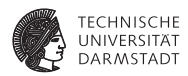

#### Annahme bis 1992

Rekursiver Abstieg funktioniert sinnvoll nur für  $k = 1$ , exponentieller Worst-Case-Aufwand bei *k* > 1.

## Gegenbeispiel 1992: PCCTS (jetzt ANTLR)

Worst-case kann für Grammatiken typischer Programmiersprachen in der Regel vermieden werden, sogar bei  $k = \infty$ .

- Konstruktion von Top-Down-Parsern gut automatisierbar
- $\blacktriangleright$  Für Java beispielsweise
	- <sup>I</sup> ANTLR: LL(*k*) bis LL(∗)
	- $\blacktriangleright$  JavaCC: LL( $k$ )

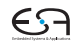

### **Parser für Mini-Triangle: parseCommand**

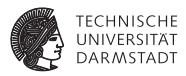

# Command ::= single-Command (; single-Command)\*

```
protected Command parseCommand() {
   parseSingleCommand();
   while (currentToken.kind == Token.SEMICOLON) {
      acceptIt();
      parseSingleCommand();
   }
}
```
#### **acceptIt()**

- **Könnte auch accept (Token. SEMICOLON)** sein
- $\triangleright$  Würde aber überflüssige Fehlerüberprüfung vornehmen
	- ▶ Token wurde schon vorher in while(...) geprüft
- $\blacktriangleright$  Also ohne weitere Bearbeitung akzeptieren

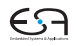

#### **Parser für Mini-Triangle: parseSingleCommand**

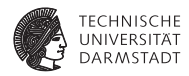

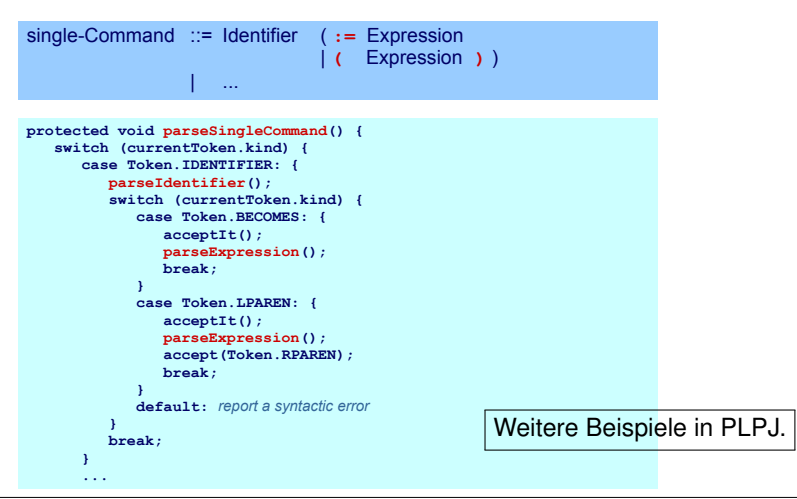

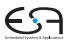

### **Sonderfälle**

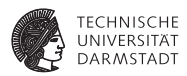

- $\blacktriangleright$  Aufpassen bei
	- **ParseIdentifier**
	- <sup>I</sup> **parseIntegerLiteral**
	- <sup>I</sup> **parseOperator**
- $\blacktriangleright$  ... hier nicht nur Art des Tokens relevant
- ► sondern tatsächlicher Text
	- ▶ Token. IDENTIFIER: foo, bar, pi, k9, ...
	- **Foken.INTLITERAL: 23, 42, 2006, ...**
	- **Foken.OPERATOR:** +, -, /, ...

➥Eingabetext nicht nur auf Token-Art reduzieren, Text selbst muß erhalten bleiben

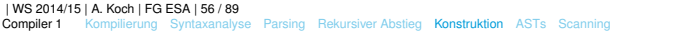

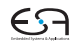

# **Häufige Fehler: Grammatik ist nicht LL(1)**

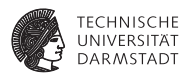

Auszug aus Grammatik single-Command ::= V-name **:=** Expression | Identifier **(** Expression **) if** Expression **then** single-Command **else** single-Command | … Anfangsmengen starters[[ V-name **:=** Expression ]] = starters[[ V-name ]]  $=$  { Identifier } starters[[Identifier **(** Expression **)** ]] = { Identifier } starters<sup>[</sup>[ **if** Expression **then**  $\dots$  ]] = { **if** }

## **Häufige Fehler: Grammatik ist nicht LL(1)**

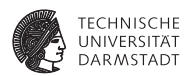

#### Durch Zerlegung gewonnener Java-Code

```
private void parseSingleCommand () { 
       switch (currentToken.kind) {
       case Token.IDENTIFIER: { 
          parseVname(); 
          accept(Token.BECOMES); 
          parseExpression(); } 
          break;
       case Token.IDENTIFIER: { 
          parseIdentifier(); 
          accept(Token.LPAREN); 
          parseExpression(); 
          accept(Token.RPAREN) 
       } 
       break;
       case Token.IF: 
       …
       default:
       …
       }
 }
```
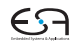

### **Häufige Fehler: Linksausklammern vergessen**

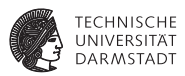

Auszug aus Grammatik nach Ersetzen von **V-name** durch **Identifier**

```
single-Command ::= Identifier := Expression
                     | Identifier ( Expression )
                     | if Expression then single-Command
                           else single-Command
```
Anfangsmengen

starters[[ Identifier **:=** Expression ]] = { Identifier } starters[[ Identifier **(** Expression **)** ]] = { Identifier }

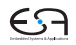

### **Häufige Fehler: Linksausklammern vergessen**

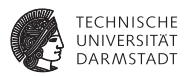

Jetzt mit Linksausklammern

```
single-Command ::= Identifier ( := Expression | ( Expression ) ) 
                     | if Expression then single-Command
                          else single-Command
```
Neue Anfangsmengen

starters[[ **:=** Expression ]] = { := } starters<sup>[[</sup> ( Expression )  $] = \{$  (  $\}$ 

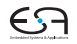

## **Häufige Fehler: Linksrekursion nicht beseitigt**

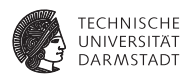

Auszug aus Grammatik vor Korrektur

```
Command ::= single-Command
            | Command ; single-Command
```
Anfangsmengen

```
starters[[ single-Command ]]
       = { Identifier, if, while, let, begin }
starters[[ Command ; single-Command ]] 
       = { Identifier, if, while, let, begin }
```
### **Häufige Fehler: Linksrekursion nicht beseitigt**

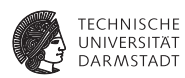

#### Java-Code

**private void** parseCommand () { **switch** (currentToken.kind) { **case** Token.IDENTIFIER: **case** Token.IF: **case** Token.WHILE: **case** Token.LET: **case** Token.BEGIN: parseSingleCommand(); **break; case** Token.IDENTIFIER: **case** Token.IF: **case** Token.WHILE: **case** Token.LET: **case** Token.BEGIN: { parseCommand(); accept(Token.SEMICOLON) parseSingleCommand(); } **break; default:**

report a syntactic error

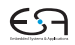

# **Parser für Mini-Triangle: Grammatikanpassung**

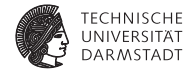

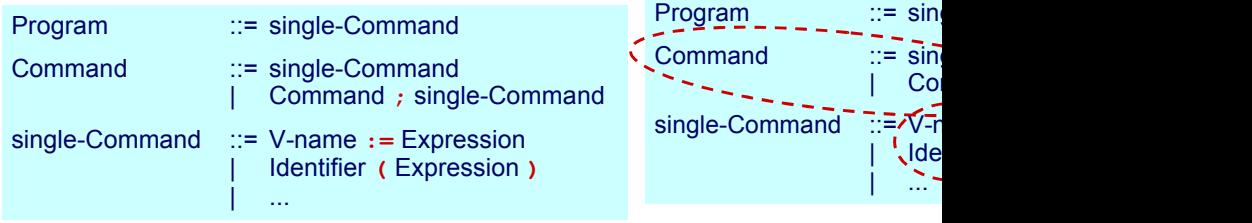

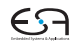

### <span id="page-63-0"></span>**Abstrakte Syntaxbäume 1**

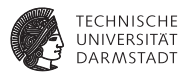

- $\blacktriangleright$  Parser mit rekursivem Abstieg baut impliziten Syntaxbaum auf
	- **Durch den Aufrufgraph der Parse-Methoden**
- In einem Ein-Pass-Compiler unproblematisch
- <sup>I</sup> Reicht nicht für Multi-Pass Compiler
	- ► Weitergabe der Daten zwischen Passes erforderlich

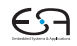

### **Abstrakte Syntaxbäume 2**

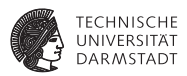

- **Beobachtung: Jedes Nicht-Terminalsymbol XYZ** wird durch eine Parse-Methode **parseXYZ** bearbeitet **protected void parseXYZ ( )**
	- $\triangleright$  Bisher nicht benutzt: Funktionsergebnis und Parameter
- ► Idee: Ausnutzung der Möglichkeiten zum Aufbau eines AST

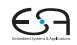

### **AST Knoten von Mini-Triangle**

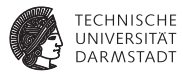

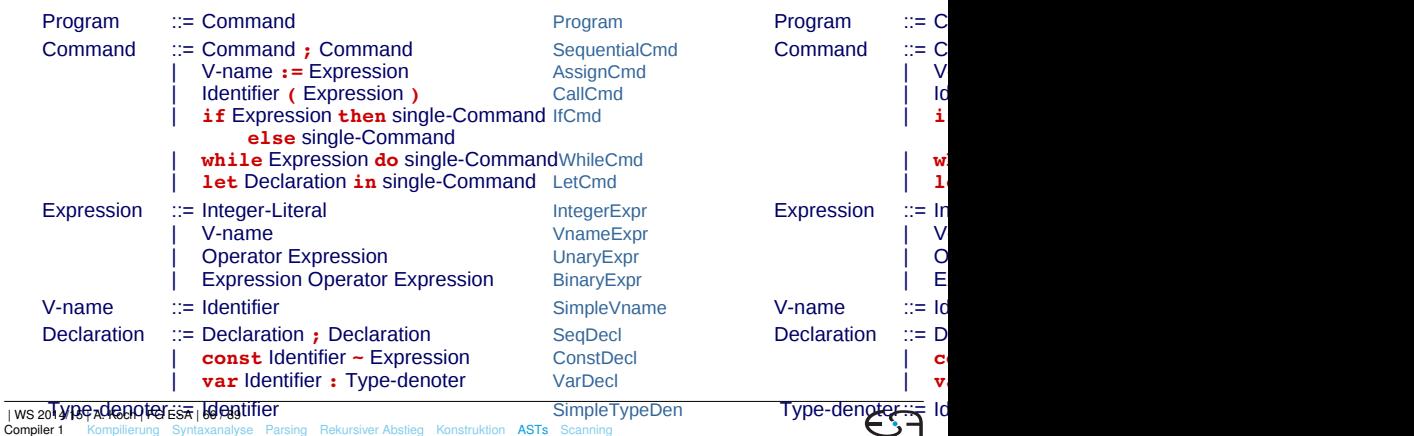

### **Sub-ASTs von Mini-Triangle**

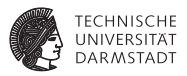

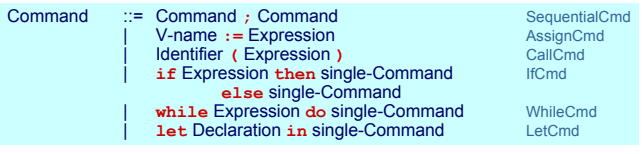

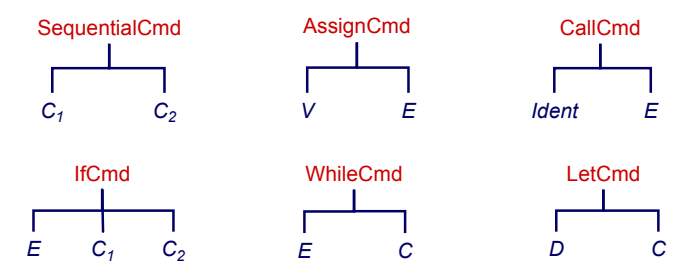

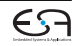

### **Java-Implementierung der ASTs**

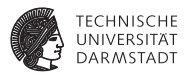

 $\blacktriangleright$  Abstrakte Basisklasse

```
public abstract class AST { ...}
```
- ► Eigene Subklassen für alle Arten von AST-Knoten
- Jede Subklasse hat Instanzvariablen für ihre Unterknoten

```
public class Program extends AST {
       public Command C;
       ...
}
```
### Abstrakte Basisklasse aller **Command** AST-Knoten

**public abstract class Command extends AST {**

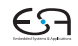

#### **Unterklassen der Command-Klasse**

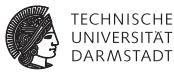

**abstract class Command extends AST { ... }**

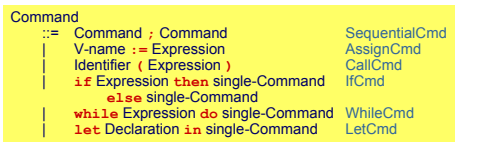

```
public class SequentialCmd extends Command { 
   public Command c1, c2; 
   ...
}
public class AssignCmd extends Command {
   public Vname v;
   public Expression e;
   ...
}
public class CallCmd extends Command {
   public Identifier i;
   public Expression e;
   ...
}
public class IfCmd extends Command {
   public Expression e;
   public Command
   ...
}
                                            etc.
                                              Die AST Subklassen haben
                                                auch entsprechende
                                              Konstruktoren zur korrekten
                                              Initialisierung der Objekte.
```
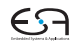

#### **Sonderfall: Terminal-Knoten**

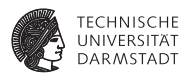

- $\blacktriangleright$  Blätter des ASTs, hier ist Text des Tokens relevant
- ▶ Bezeichner, Zahlen, Operatoren

```
Abstrakte Superklasse aller Terminal-Knoten
```

```
public abstract class Terminal extends AST {
       public String spelling;
}
```
Konkrete Unterklasse für Bezeichner

```
public class Identifier extends Terminal {
       public Identifier (String spelling) {
              this.spelling = spelling;
       }
}
```
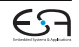

### **Aufbau des ASTs**

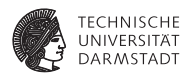

- $\triangleright$  Während des rekursiven Abstiegs
- ldee: parseN-Methode liefert AST für N-Phrase
- ► AST für N-Phrase wird durch Zusammensetzen der ASTs der Subphrasen erstellt

```
Beispiel für Produktion N ::= X
```

```
protected ASTN parseN () {
  ASTN itsAST;
  Parse X, sammele Subphrasen-ASTs in itsAST
  return itsAST
}
```
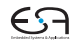

**Zusammensetzen von Subphrasen ASTs 1**

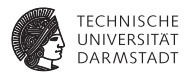

#### EBNF **Command** ::= **single-Command** ( **; single-Command**)∗ AST **Command** ::= **Command ; Command Example 3** SequentialCmd **protected Command parseCommand() { Command c1AST = parseSingleCommand(); while (currentToken.kind == Token.SEMICOLON) { acceptIt(); Command c2AST = parseSingleCommand(); c1AST = new SequentialCmd(c1AST, c2AST); } return c1AST; } SeqCmd SeqCmd**  $Cmd<sub>4</sub>$   $Cmd<sub>2</sub>$  $Cmd<sub>2</sub>$

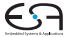
#### **Zusammensetzen von Subphrasen ASTs 2**

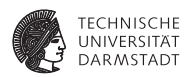

```
public Declaration parseSingleDeclaration() {
   Declaration declAST;
   switch (currenToken.kind) {
      case Token.CONST: { single-Declaration ::= const Identifier \sim Expression
         acceptIt();
         Identifier iAST = parseIdentifier();
         accept(Token.IS);
         Expression eAST = parseExpression();
         declAST = new ConstDeclaration(iAST, eAST);
      } break;
      case Token.VAR: { single-Declaration ::= var Identifier : Type-denoter
         acceptIt();
         Identifier iAST = parseIdentifier();
         accept(Token.COLON);
         TypeDenoter tAST = parseTypeDenoter();
         declAST = new VarDeclaration(iAST, tAST);
      } break;
      default:
         melde Syntaxfehler
   }
   return declAST;
\mathcal{V}_{\text{max}}
```
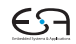

# <span id="page-73-0"></span>**Scanning - Woher kommen die Tokens?**

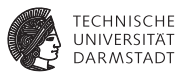

Zwei relevante Methoden im Parser

```
public class Parser {
   Token currentToken;
   protected void accept(byte expectedKind) {
      if (currentToken.kind == expectedKind) 
         currentToken = scanner.scan();
      else
         report syntax error
   }
   protected void acceptIt() {
      currentToken = scanner.scan();
   }
   ...
}
```
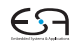

#### **Scanner**

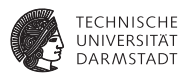

- <sup>I</sup> Auch genannt lexikalische Analyse oder Lexer
- **Ahnlich Parsing, aber auf einer Ebene feinerer Details** 
	- ► Parser: Arbeitet mit Tokens, die zu Phrasen gruppiert werden
	- ► Scanner: Arbeitet mit Zeichen, die zu Tokens gruppiert werden
- **Aufgaben des Scanners** 
	- <sup>I</sup> Bilde Tokens aus Zeichen
	- $\triangleright$  Entferne unerwünsche Leerzeichen, Zeilenvorschübe, etc. (white space)
	- **Führe Buch über Zeilennummern und Eingabedateinamen**

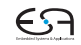

## **Scanner-Sicht auf Tokens**

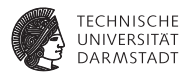

Tokens werden durch REs definiert, bestehend aus:

- $\blacktriangleright$  Einzelzeichen
- $\triangleright$  Operatoren
	- ► Konkatenation: **A B**
	- **Alternative: A | B**
	- ► Optionalität: A?
	- <sup>I</sup> Wiederholung: **A**∗
	- $\triangleright$  Vordefinierte REs (sog. Macros)
- $\blacktriangleright$  aber: keine rekursiven Definitionen

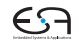

# **Darstellung von Scannern als endliche Automaten**

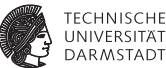

<sup>I</sup> Reguläre Ausdrücke können durch Übergangsdiagramme dargestellt werden

- $\blacktriangleright$  Endliche Automaten
- $\triangleright$  Kanten/Transitionen beschriftet mit Eingabesymbolen
- $\blacktriangleright$  Zustände/Knoten
	- **F** Genau ein Startzustand
	- **Beliebig viele Endzustände (akzeptierende Zustände)**

Beispiel: (**a** | **b**) **c**∗ **d**

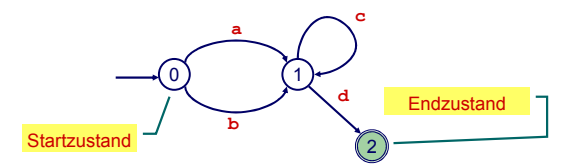

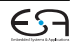

# **Alternative: Rekursiver Abstieg**

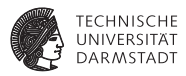

Systematische Konstruktion von Scannern

- 1. Formuliere lexikalische Grammatik in EBNF
	- $\blacktriangleright$  Falls nötig: Transformiere für rekursiven Abstieg
- 2. Implementiere Scan-Methoden **scanN** für jede Produktion **N** ::= **X**, mit Rumpf passend zu **X**
- 3. Implementiere Scanner-Klasse, bestehend aus
	- **Protected** Instanzvariable currentChar
	- <sup>I</sup> **protected** Methoden **take** und **takeIt**
		- **Analog zu accept/acceptIt im Parser**
		- ► Lesen diesmal aber zeichenweise in **currentChar**
	- **Protected** Scan-Methoden aus 2., erweitert um Erstellen von Token-Objekten
	- **Eine public Methode scan, die den nächsten Token liefert** 
		- Überspringt dabei white space und Kommentare

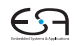

#### **Struktur des Java-Codes**

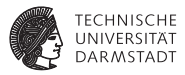

```
public class Scanner {
   protected char currentChar;
   protected byte currentKind;
   protected StringBuffer currentSpelling;
   public Token scan() {
      discard separators and whitespace;
      currentSpelling = new StringBuffer("");<br>currentKind = scanToken();
                        = scanToken():
      return new Token(currentKind,
                         currentSpelling.toString());
   }
   protected byte scanToken() {
      switch (currentChar) {
          ...
       }
   }
   protected void take(char expectedChar) { ... }
   protected void takeIt() { ... }
   ...
}
                                                      .
```

```
public class Scanner {
   protected char currentChar;
   protected byte currentKind;
   protected StringBuffer cur
   public Token scan() {
      discard separators and whitesp
      currentSnelling = new ScurrentKind = scan1return new Token(curren
                          curren
   }
   protected byte scanToken() {
      switch (currentChar) {
          ...
       }
   }
   protected void \overline{\text{take}} (char \epsilonprotected void takeIt() {
   ...
}
                          Hänge c
                         an und les
```
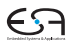

**.**

# **Scanner für Mini-Triangle**

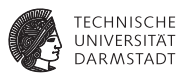

1. Lexikalische Grammatik in EBNF verfassen

```
Token ::= Identifier | Integer-Literal | Operator |
Token ::= Identifier | Integer-Literal | Operator |
             ; | : | := | ~ | ( | ) | eot
; | : | := | ~ | ( | ) | eot
Identifier ::= Letter (Letter | Digit)*
Identifier ::= Letter (Letter | Digit)*
Integer-Literal ::= Digit Digit*
Integer-Literal ::= Digit Digit*
Operator ::= + | - | * | / | < | > | =
Operator ::= + | - | * | / | < | > | =
Separator ::= Comment | space | eol
Separator ::= Comment | space | eol
Comment ::= ! Graphic* eol
Comment ::= ! Graphic* eol
```
2. Umstellen für rekursiven Abstieg: Ersetzung und Linksausklammern

```
Token ::= Letter (Letter | Digit)* 
Token ::= Letter (Letter | Digit)* 
           | Digit Digit*
| Digit Digit*
           | + | - | * | / | < | > | =
| + | - | * | / | < | > | =
           | ; | : (=|ε) | ~ | ( | ) | eot
| ; | : (=|ε) | ~ | ( | ) | eot
Separator ::= ! Graphic* eol | space | eol
Separator ::= ! Graphic* eol | space | eol
```
Hier eigentlich nicht nötig. Aber: Schneller!

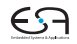

# **Feinheiten am Rande**

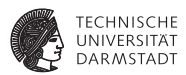

- ► EBNF kann nicht trennen zwischen
	- $\blacktriangleright$  Schlüsselworten
	- $\blacktriangleright$  Bezeichnern
- ▶ Wird beides als **Identifier** beschrieben
- ➥während des Scannens reparieren.

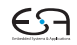

#### **Zeichenweises Einlesen**

**} ...**

**} ...**

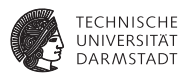

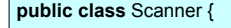

```
private char currentChar = get first source char; 
private char currentChar = get first source char; 
private StringBuffer currentSpelling;
private StringBuffer currentSpelling;
private byte currentKind; 
private byte currentKind;
```

```
private char take(char expectedChar) {
private char take(char expectedChar) {
   if (currentChar == expectedChar) {
if (currentChar == expectedChar) {
       currentSpelling.append(currentChar);
currentSpelling.append(currentChar);
       currentChar = get next source char; 
currentChar = get next source char; 
    } 
   }
```

```
else report lexical error
else report lexical error
```

```
} 
private char takeIt() { 
private char takeIt() { 
   currentSpelling.append(currentChar);
currentSpelling.append(currentChar);
   currentChar = get next source char; 
currentChar = get next source char; 
}
```
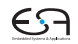

#### **Scan-Methoden**

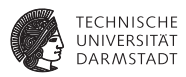

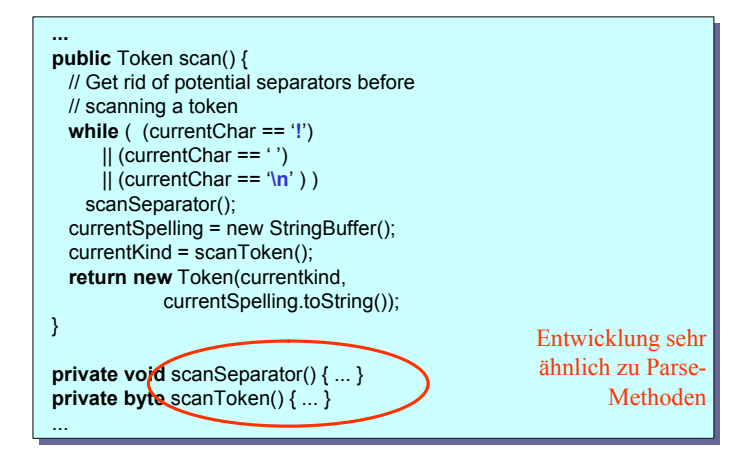

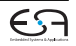

# **Beispiel scanToken**

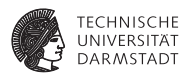

**Developing a Scanner** Token ::= Letter (Letter | Digit)\* Token ::= Letter (Letter | Digit)\* | Digit Digit\* | Digit Digit\* | **+** | **-** | **\*** | **/** | **<** | **>** | **=** | **+** | **-** | **\*** | **/** | **<** | **>** | **=** | **;** | **:** (**=**|ε) | **~** | **(** | **)** | **eot** | **;** | **:** (**=**|ε) | **~** | **(** | **)** | **eot**

```
private byte scanToken() {
private byte scanToken() {
   switch (currentChar) {
switch (currentChar) {
        case 'a': case 'b': ... case 'z':
case 'a': case 'b': ... case 'z':
        case 'A': case 'B': ... case 'Z': 
case 'A': case 'B': ... case 'Z': 
            scan Letter (Letter | Digit)*
scan Letter (Letter | Digit)*
            return Token.IDENTIFIER;
return Token.IDENTIFIER;
        case '0': ... case '9': 
case '0': ... case '9': 
            scan Digit Digit*
            return Token.INTLITERAL ; 
return Token.INTLITERAL ; 
        case '+': case '-': ... : case '=':
case '+': case '-': ... : case '=':
            takeIt();
takeIt();
            return Token.OPERATOR;
return Token.OPERATOR;
        ...etc...
...etc...
 \mathbb{Z}}
```
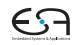

### **Genauer: Scannen von Identifier**

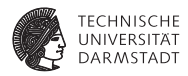

```
\mathbf{r}return ...
case 'a': case 'b': ... case 'z':
case 'A': case 'B': ... case 'Z':
  takelt();
  while (isLetter(currentChar)
       | isDigit(currentChar) )
    takelt();
  return Token.IDENTIFIER:
case '0': ... case '9':
  \cdots
```
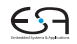

#### **Hauptmethode scan()**

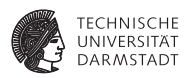

```
...
public Token scan() {
public Token scan() {
    // Get rid of potential separators before
// Get rid of potential separators before
    // scanning a token
// scanning a token
    while ( (currentChar == '!')
while ( (currentChar == '!')
           || (currentChar == ' ')
|| (currentChar == ' ')
           || (currentChar == '\n' ) ) 
|| (currentChar == '\n' ) ) 
       scanSeparator();
scanSeparator();
    currentSpelling = new StringBuffer();
currentSpelling = new StringBuffer();
    currentKind = scanToken();
currentKind = scanToken();
    return new Token(currentkind, 
return new Token(currentkind, 
                         currentSpelling.toString());
currentSpelling.toString());
 \mathbb{R}^2...
}
```
#### Wo nun Unterscheidung zwischen Bezeichnern und Schlüsselworten?

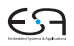

# **Ändern von Token-Art während der Konstruktion**

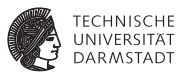

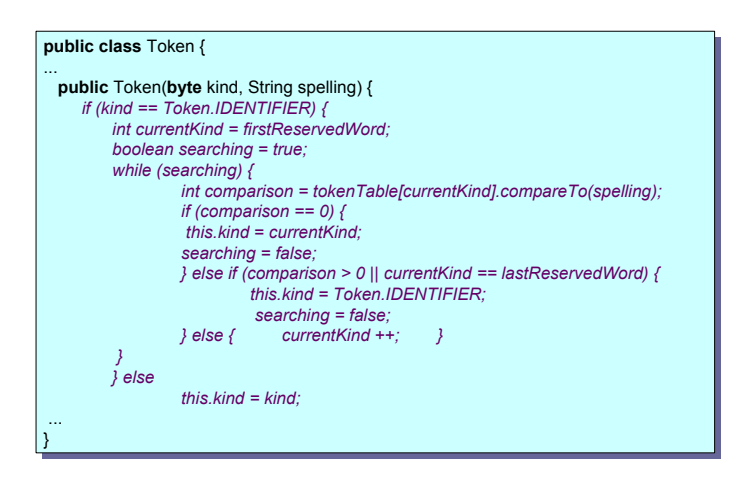

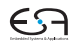

# **Liste der Schlüsselworte**

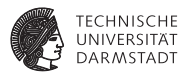

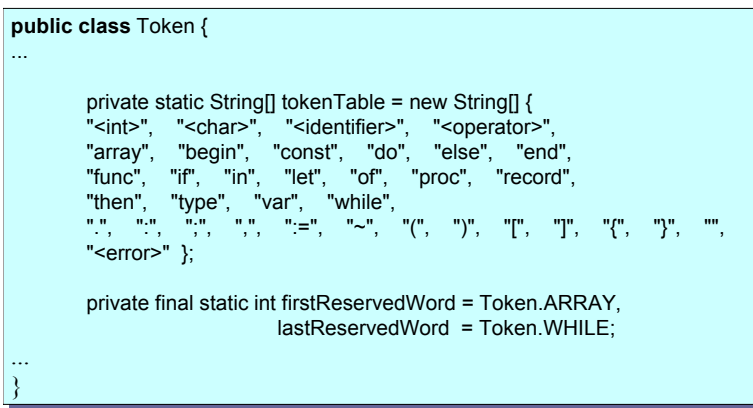

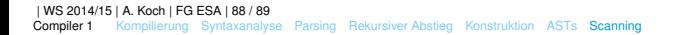

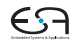

# **Automatisierbarkeit**

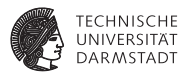

- $\blacktriangleright$  Sehr mechanischer Ablauf
- $\blacktriangleright$  Gut automatisierbar
- $\blacktriangleright$  Beispiele
	- ▶ JLex/JFlex: Scanner basiert auf endlichem Automaten
	- **Eingebaute Scanner in Parser-Generatoren ANTLR/JavaCC**

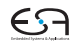